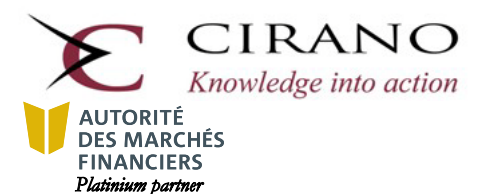

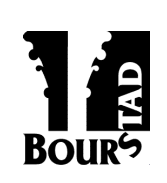

1130, Sherbrooke Ouest, suite 1400 Montréal (Québec) H3A 2M8 Phone : 514 985-4000, poste 3006 Fax : 1 877 372-2460 (no charge)

### **School registration for the Bourstad 2018-2019 Program**

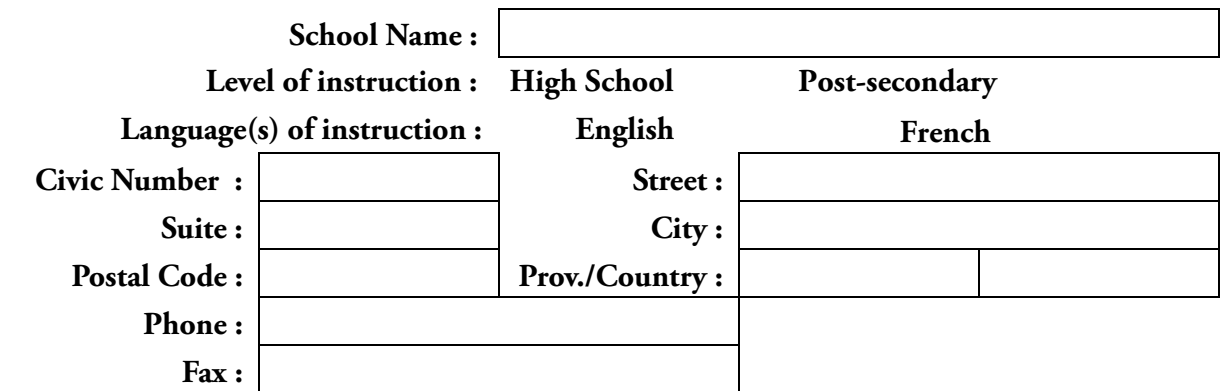

## **Institutional Representative and Institutional Head of the program**

(His roles include managing participation groups, naming group supervisors, and creating private simulations.)

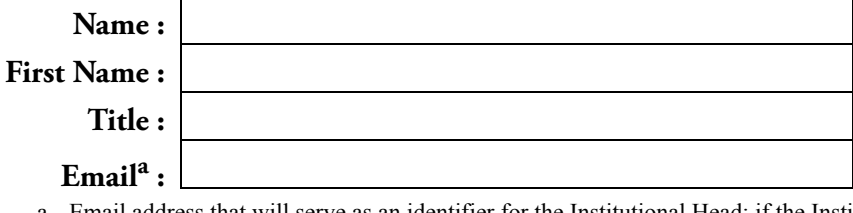

Email address that will serve as an identifier for the Institutional Head; if the Institutional Head already has an account in the *Bourstad Anytime* simulation, it is suggested to indicate the email address that serves as the identifier for this account.

# **Registration fees for the Bourstad 2018-2019 Program**

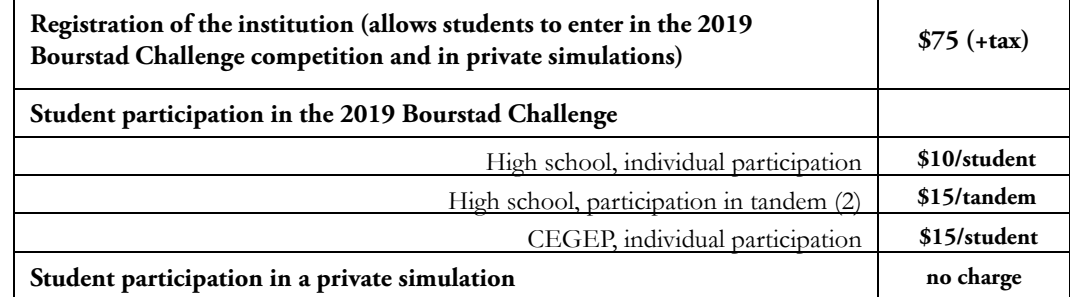

## **Contact information for billing**

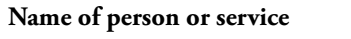

**Email**

**Address, if different**

**Choice for student partici fees in the 2018 Bourstad Challenge competition**

**If this form is completed on the screen, enter the name and function of the institutional representative in** 

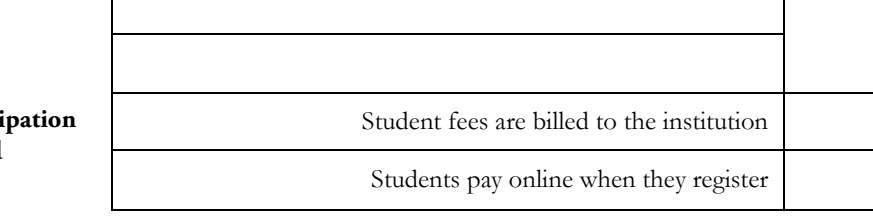

The signatory of this form certifies that he / she is authorized to transmit this registration on behalf of his / her educational institution and to submit the registration fees invoice for payment.

#### **Signature of the Institutional Representative Date the area provided**

 $\mathcal{L}_\mathcal{L} = \mathcal{L}_\mathcal{L} = \mathcal{L}_\mathcal{L}$ 

2) Complete this form and send it by email (bourstad@cirano.qc.ca) or by fax  $(1-877-372-2460)$ 2) Complete this form and send it by email (bourstad@cirano.qc.ca) or by fax (1-877-372-2460) 1) Register your school online by visiting the Bourstad website (www.bourstad.ca)  $\gamma$  Complete this form and send it hyperail (bourstad) denote the fax (1-5 **9 Program 8-201 Two ways to register a school for the Bourstad 201**